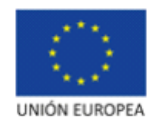

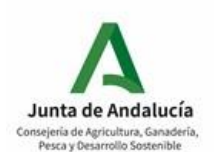

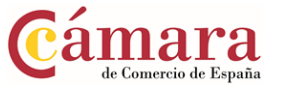

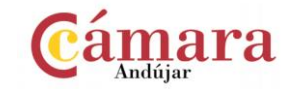

Anexo IV de la convocatoria

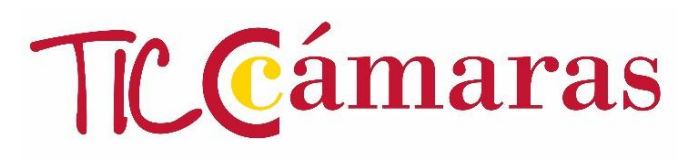

Condiciones de Participación y Tipología y Justificación de Gastos elegibles Fase de Ayudas

Programa TICCámaras

MOB 2022

**Fondo Europeo de Desarrollo Regional****Una manera de hacer Europa**

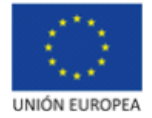

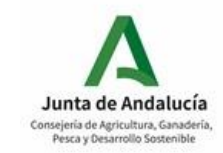

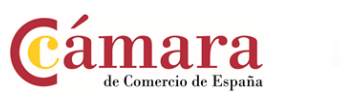

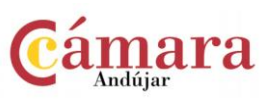

## *Contenido*

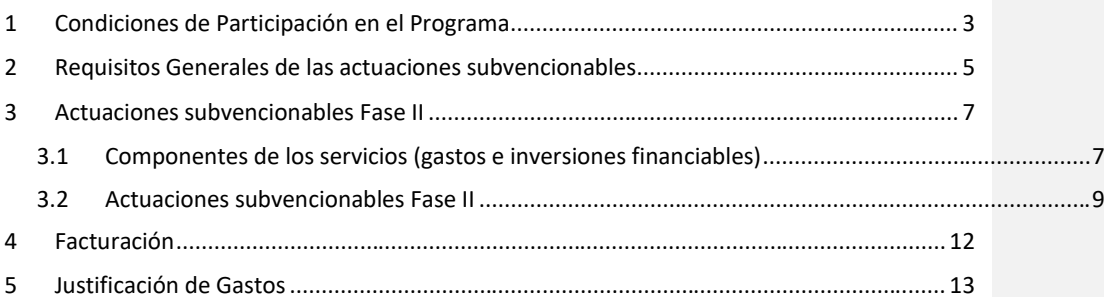

**Fondo Europeo de Desarrollo Regional****Una manera de hacer Europa**

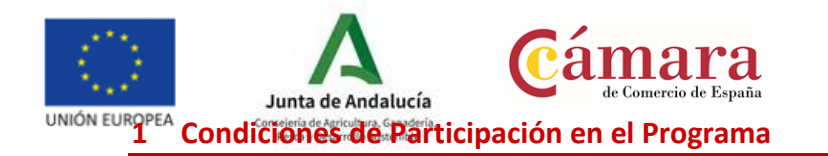

<span id="page-2-0"></span>Además de todas aquellas reflejadas en las bases de la convocatoria de ayudas, la participación en el Programa TICCámaras conlleva las siguientes condiciones de participación:

## *Evaluación de Solicitudes*

La evaluación de solicitudes de participación y admisión de empresas al Programa se realizará en el orden establecido según el mecanismo indicado en la convocatoria.

## *Resolución de Solicitudes*

La resolución de las solicitudes será comunicada a los beneficiarios por escrito a través de la Cámara de Comercio.

## *Admisión en las Distintas Fases*

- En el caso de solicitar participar en la Fase I + Fase II, la admisión en cualquiera de estas fases se realizará siempre que exista presupuesto disponible y se cumplan las condiciones de la convocatoria, pudiendo darse el caso de admisión únicamente en Fase I.
- En el caso concreto de la Fase II del Programa, podrán ser beneficiarias aquellas empresas que hayan justificado documentalmente su participación previa en la Fase I del Programa en la presente convocatoria o dentro de la convocatoria correspondiente a la anualidad anterior, y que no hayan sido beneficiarias de Fase II.

También podrán optar a Fase II aquellas que acrediten haber participado en la anualidad actual o anterior en un Programa similar de Asesoramiento en la incorporación de las TIC en las pymes, de organismos de Promoción de las TIC de las Comunidades Autónomas, de organismos públicos regionales o locales o de Cámaras de Comercio (Programa de Apoyo al Comercio Minorista y Programa de Competitividad Turística), siempre que cumplan los requisitos indicados en la convocatoria.

**En este caso, se deberá adjuntar copia de la convocatoria, así como copia del informe de asesoramiento TIC.**

Si se estimase que el informe no cumple con los requisitos establecidos en la convocatoria para poder pasar directamente a Fase II, se valoraría la admisión de la empresa en Fase I + Fase II.

**Fondo Europeo de Desarrollo Regional****Una manera de hacer Europa**

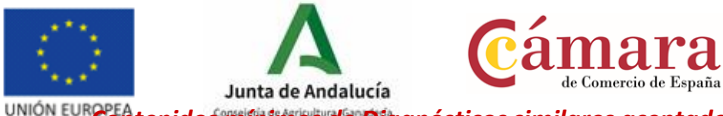

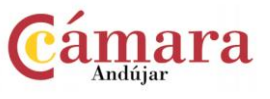

# **UNIÓN EURCERTE MÍNIMOS de Diagnósticos similares aceptados**

- Análisis del contexto de la empresa e identificación de áreas estratégicas donde las TIC pueden convertirse en oportunidades de mejora de la competitividad.
- Análisis del grado de aprovechamiento de las TIC que realiza actualmente la empresa, identificación de aspectos de mejora y recomendaciones asociadas.
- Priorización de procesos en los que deben ser incorporadas las TIC, en función de las necesidades y capacidad de absorción de la empresa de las posibles soluciones a incorporar (nivel de madurez digital o información suficiente para establecerlo).
- Propuesta de proyectos a abordar, con identificación de los beneficios para la empresa.

**Fondo Europeo de Desarrollo Regional****Una manera de hacer Europa**

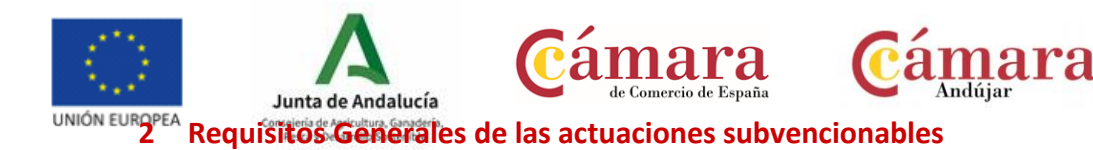

<span id="page-4-0"></span>Las empresas podrán solicitar la cofinanciación del desarrollo y ejecución de las actuaciones recogidas en su Plan de Implantación. **El importe máximo de estas actuaciones subvencionables será de 7.000 euros (IVA no incluido)**, aunque la empresa podrá abordar implantaciones de mayor cantidad, siendo el porcentaje y cuantía máximos de la ayuda a percibir por la empresa los que se determinen en el apartado 6 de la convocatoria de ayudas publicada.

A continuación, se relacionan las consideraciones generales a tener en cuenta por las empresas:

 $\checkmark$  Las empresas beneficiarias, en la medida en que deben respetar en las contrataciones que realicen los principios de publicidad, concurrencia, transparencia, confidencialidad, igualdad y no discriminación, deberán solicitar como mínimo tres ofertas de diferentes proveedores cuando el importe de gasto subvencionable supere las cuantías establecidas en la Ley de Contratos del Sector Público para el contrato menor (de conformidad con lo previsto en el artículo 31 de la Ley 38/2003, de 17 de noviembre, General de Subvenciones). En este sentido, deberían (i) documentarse las solicitudes de tres ofertas de proveedores diferentes; (ii) conservarse los presupuestos recibidos; (iii) justificarse convenientemente las elecciones realizadas.

La empresa seleccionará la oferta económicamente más ventajosa o justificará convenientemente la elección en el caso de no serlo.

- **Todos los gastos/inversiones deberán iniciarse con posterioridad a la admisión en la Fase II del programa (firma del acuerdo de participación en Fase II), y tendrán que contar siempre con el visto bueno de la Cámara de Comercio, que supervisará el ajuste de los importes asociados a precios considerados de mercado.**
- **Todos los gastos deberán pagados antes de la fecha FIN DE LA OPERACIÓN indicada en el DECA**, mediante una de las formas de pago que se relacionan en el apartado 5. JUSTIFICACIÓN DE GASTOS, y justificados documentalmente en tiempo y forma ante la Cámara de Comercio
- **Si la factura incluye el IRPF, el importe será subvencionable siempre que el pago** (liquidación con la Administración) **esté realizado antes de la fecha fin de la operación.**
- Sólo se considerarán elegibles los gastos facturados por terceros y será la empresa beneficiaria la que seleccionará libremente aquellas entidades con las que quiera implantar su Plan, quienes no podrán estar vinculadas a la empresa beneficiaria de la ayuda.
- $\checkmark$  Están excluidos los costes internos de la empresa, así como cualquier otro producto y/o servicio realizado internamente por personal de la empresa, representantes legales, apoderados, etc…

**Fondo Europeo de Desarrollo Regional****Una manera de hacer Europa**

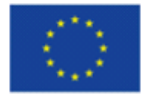

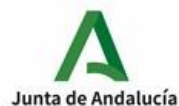

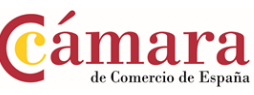

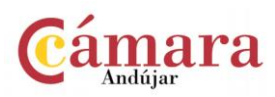

UNIÓN EUROPENO se subvencionará en iningún caso la prestación de servicios por parte de las instituciones involucradas en el Programa.

- $\checkmark$  La empresa ha de tener en cuenta que deberá estar al corriente en sus obligaciones tributarias y de Seguridad Social.
- $\checkmark$  Los impuestos indirectos (IVA, IGIC e impuestos de naturaleza similar) no se considerarán subvencionables en ningún caso.
- Las contribuciones en especie no serán, en ningún caso, subvencionables.
- Las soluciones financiadas a través del Programa TICCámaras deberán incorporar en una zona visible los logotipos de las entidades financiadoras del Programa (Unión Europea, Entidad financiadora Local y Cámara tutelante), conservando las dimensiones originales. Se deberá hacer referencia al Fondo Europeo de Desarrollo Regional (FEDER) y a su lema: "Una manera de hacer Europa". Del mismo modo, el hardware financiado deberá llevar un identificador (pegatina o similar) que recoja los logotipos de las entidades financiadoras del Programa.
- Dentro del Programa se contemplarán exclusivamente las acciones destinadas **a la incorporación de las TIC y de la economía digital en la empresa.**

**TODO EL MATERIAL DE DIFUSIÓN/PROMOCIÓN QUE SEA OBJETO DE COFINANCIACIÓN FEDER ESTÁ SUJETO AL REGLAMENTO (UE) 1303/2013 del Parlamento Europeo y del Consejo de 17/12/2013, según el cual los beneficiarios son responsables de informar de dicha cofinanciación FEDER, a través de la inserción de su logo en todos los materiales, para reflejar adecuadamente la financiación de dichos elementos por los Fondos comunitarios.**

El coste relativo a aquellos materiales de **promoción y difusión** que no reflejen expresamente el logo FEDER, no será objeto de cofinanciación comunitaria en el marco del **Programa TICCámaras**

**Con formato:** Fuente: (Predeterminado) Calibri, 10 pto, Color de fuente: Automático

**Fondo Europeo de Desarrollo Regional****Una manera de hacer Europa**

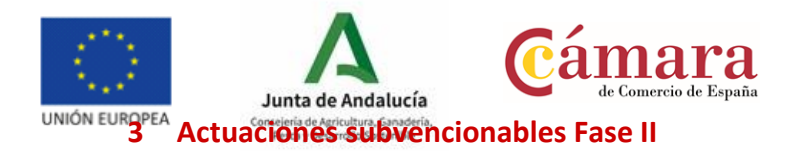

<span id="page-6-1"></span><span id="page-6-0"></span>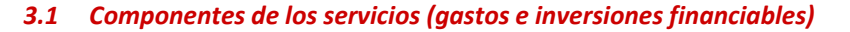

Los servicios requeridos, en función de la naturaleza de los proyectos tipo que engloban, podrán incluir los siguientes tipos de componentes:

- **Implantación de aplicaciones informáticas específicas** y necesarias para el desarrollo de algún área de actividad que formen parte de las recomendaciones emitidas durante el diagnóstico o que sean autorizadas desde la Unidad de Gestión del Programa de la Cámara de España.
- **Derechos de uso de soluciones en la nube** (salvo casos expresamente autorizados por la Unidad de Gestión del Programa de la Cámara de España), incluyéndose tanto el alta en el servicio como la adquisición de licencias de uso, durante un plazo de vigencia máximo de 12 meses a contar desde la fecha de la firma del contrato con las empresas beneficiarias. Para poder considerar como elegible el gasto de los 12 meses, la empresa deberá abonar la cantidad correspondiente por adelantado.
- **Hardware específico** que sea estrictamente necesario para la utilización de la solución implantada, excluyendo, de forma general, servidores y ordenadores. Excepcionalmente, para aquellos beneficiarios con nivel de madurez "incipiente" (como resultado global del Diagnóstico Asistido de TIC (DAT)), se considerará como elemento subvencionable un único ordenador portátil, siempre que el proyecto tipo recomendado así lo incluya entre sus gastos elegibles y que la empresa no disponga de ordenador (en casos excepcionales, y previa autorización de la Unidad de Gestión, se considerará subvencionable un ordenador de sobremesa).

Para la obtención del portátil, en caso de cumplir los requisitos, existen dos opciones:

- o Que lo facilite el proveedor para el proyecto tipo correspondiente. En este caso deberá estar presupuestado en la oferta de servicios para dicho proyecto tipo y beneficiario.
- o Que lo obtenga directamente el beneficiario.

En los casos en que sea financiable un ordenador portátil, la cuantía máxima subvencionable para este equipo será de 1.000 €, independientemente de si el portátil seleccionado tiene un precio mayor.

En los casos en los que las soluciones requieran *tablets* para su operación, la cuantía máxima subvencionable por cada unidad será de 300 €, independientemente de si las *tablets* seleccionadas tienen un precio mayor.

**Fondo Europeo de Desarrollo Regional****Una manera de hacer Europa**

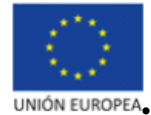

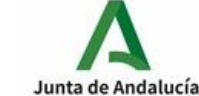

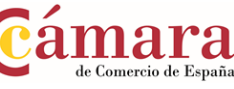

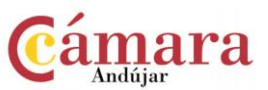

• **Servicio de consultoría** para analizar las necesidades de la empresa, funcionalidades requeridas, e integración con otros sistemas de información. Servicio de consultoría para la optimización de la inversión. Consultoría para analizar las fuentes de información de la empresa, determinar los indicadores a medir y diseñar los informes a implementar. Consultoría para la elaboración del plan de marketing online y posterior seguimiento y análisis y monitorización de campañas. Servicios de consultoría para análisis de las características de la empresa, definición de las necesidades de monitorización y elaboración de plan de vigilancia. Consultoría de análisis del tipo de solución que se adapta más a las necesidades de la empresa, y diseño de la misma.

- **Servicios para la puesta en marcha** y/o parametrización inicial del hardware y software, así como elaboración y desarrollo de los elementos necesarios propios de la solución.
- **Capacitación** a impartir en la empresa beneficiaria para el correcto uso de las soluciones implantadas.
- **Solución de conectividad en banda ancha,** en cualquiera de sus modalidades, cuando sea estrictamente necesaria para el acceso a las soluciones SaaS implantadas y siempre que el beneficiario no disponga ya de dicha solución de conectividad en banda ancha o de una solución similar. Es decir, el gasto debe corresponderse con un alta nueva, y así debe justificarse, y no el pago de un servicio ya contratado.

En este caso, la elegibilidad de este gasto será de un máximo de 12 meses desde la fecha de la firma del contrato de conectividad por las empresas beneficiarias. Para poder considerar como elegible el gasto de los 12 meses, la empresa deberá abonar la cantidad correspondiente por adelantado.

Para el caso de la conectividad también hay dos alternativas:

- o Que lo presupueste y proporcione el proveedor, haciendo de intermediario. No es obligatorio para el proveedor.
- o Que lo obtenga directamente el beneficiario.

Aquellos proyectos que suponen un trabajo mensual durante un periodo determinado, como por ejemplo campañas de marketing digital, deberá haberse ejecutado en su totalidad y pagado antes de la fecha límite establecida.

Cualquier otro tipo de actuación TIC, para la mejora de la productividad y competitividad, no relacionada en el presente documento, **podría ser susceptible de ser elegible y por tanto de percibir ayuda, previa autorización de la Unidad de Gestión del Programa de la CCE.**

**Fondo Europeo de Desarrollo Regional****Una manera de hacer Europa**

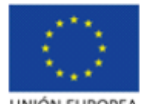

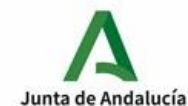

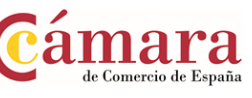

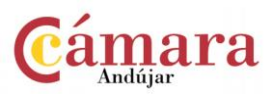

UNIÓN EUROPEL as soluciones tecnológicas deberán cumplir los requisitos legales requeridos en materia de protección de datos personales y/o en otras materias, comprometiéndose el proveedor a no prescribir soluciones SaaS que no cumplan con la normativa vigente.

## <span id="page-8-0"></span>*3.2 Actuaciones subvencionables Fase II*

A continuación, se presenta el listado de proyectos tipo subvencionables en el programa TICCámaras.

La empresa puede estar interesada, en función de su estrategia y objetivos de negocio, en implantar algún tipo de proyecto no contemplado en el catálogo de proyectos tipo existente. Estos **proyectos fuera de catálogo serán elegibles y por tanto percibirán ayuda, previa autorización de la Unidad de Gestión del Programa de la Cámara de España**, que evaluará la contribución del proyecto TIC a la mejora de la productividad y competitividad de la empresa beneficiaria.

#### **COMPETITIVIDAD Y PRODUCTIVIDAD**

- 1. Soluciones de gestión de cobros y pagos
- 2. Soluciones de contabilidad
- 3. Gestión de clientes (CRM)
- 4. Gestión integral (ERP)
- 5. Herramientas colaborativas
- 6. Soluciones de gestión específica de actividad hotelera
- 7. Soluciones de TPV para comercio
- 8. Soluciones de TPV para hostelería
- 9. Prestación de servicios a través de dispositivos táctiles
- 10. Sistemas de fidelización
- 11. Señalética digital en espacios físicos
- 12. Sistema de gestión logística y/o flotas
- 13. Solución de gestión de la trazabilidad
- 14. Gestión de Existencias y pedidos de almacén
- 15. Soluciones IoT para control y monitorización de procesos empresariales
- 16. Solución de captura y consulta de datos de campo

**Fondo Europeo de Desarrollo Regional****Una manera de hacer Europa**

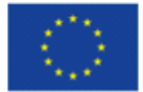

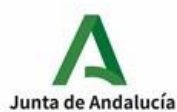

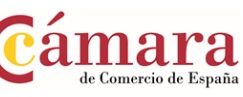

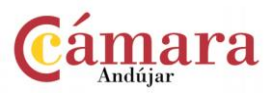

UNIÓN EUROPFA Sistema de prototipo rápido, basado en una herramienta de diseño asistido y apoyado en elementos hardware de impresión 3D

- 18. Soluciones de Realidad Virtual para el diseño de producto
- 19. Solución para poner en marcha un plan de vigilancia e inteligencia competitiva adaptado a las necesidades de la empresa
- 20. Solución de business analytics que permita analizar de forma visual, en cuadros de mando personalizados, la información de la empresa
- 21. Solución para poner en marcha un sistema de centralita virtual basado en VoIP
- 22. Solución para poner en marcha una red WiFi para clientes
- 23. Solución Revenue Management
- 24. Soluciones Menú Engineering
- 25. Solución Channel Manager

#### **COMERCIO ELECTRÓNICO**

- 26. Soluciones de comercio electrónico
- 27. Incorporación a plataformas de comercio electrónico de terceros
- 28. Soluciones avanzadas para comercio electrónico

## **MARKETING DIGITAL**

- 29. Incorporación de establecimientos y servicios turísticos en las principales centrales de reservas
- 30. Desarrollo de material promocional audiovisual para uso en Internet
- 31. Presencia web a través de página propia
- 32. Analítica web
- 33. Dinamización de redes sociales
- 34. Servicio de promoción online mediante sistema de pago (SEM)
- 35. Soluciones de e-mail marketing
- 36. Sistemas de monitorización y gestión de la reputación digital
- 37. Elaboración de catálogos digitales
- 38. Desarrollo de aplicaciones móviles

**Fondo Europeo de Desarrollo Regional****Una manera de hacer Europa**

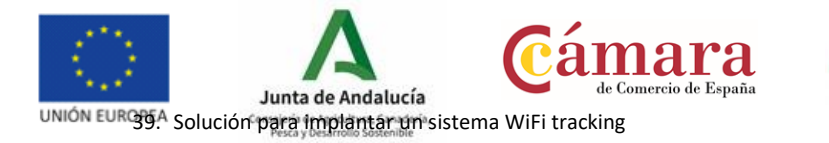

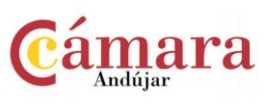

40. Solución para realizar acciones de marketing basadas en dispositivos móviles

41. Soluciones IoT para control y optimización de puntos de venta

**Fondo Europeo de Desarrollo Regional****Una manera de hacer Europa**

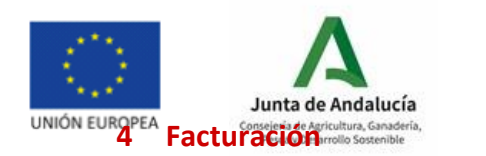

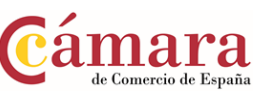

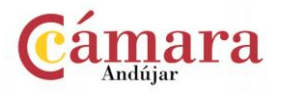

<span id="page-11-0"></span>A efectos de la justificación del gasto/inversión realizados por la empresa, la regla general es que sólo se admitirán facturas de proveedores (para un mismo proyecto pueden existir varios proveedores), por lo que estos deberán hacer la labor de intermediación con los proveedores finales de las soluciones SaaS.

En los casos de la puesta a disposición de un ordenador portátil (en casos excepcionales, y previa autorización de la Unidad de Gestión, se considerará subvencionable un ordenador de sobremesa) o del servicio de conectividad a internet, se seguirán los requisitos indicados en el apartado **3.1 Componentes de los servicios (gastos e inversiones financiables)**, es decir, que los proveedores podrán hacer de intermediarios o no.

En las facturas emitidas a la empresa beneficiaria deberán hacerse constar los siguientes conceptos, de forma desglosada:

- Costes del hardware implantado, en su caso, con detalle del mismo.
- Costes del ordenador portátil, con detalle del mismo, en los casos en los que se haya aportado como parte de la implantación de fase II, siempre cumpliendo las instrucciones del apartado 3.1.**¡Error! No se encuentra el origen de la referencia.**
- Costes de alta, parametrización y migración inicial de las soluciones SaaS.
- Costes asociados a la licencia de uso de las soluciones SaaS, indicando el periodo máximo de 12 meses al que corresponde el mismo (no podrá extenderse más allá de 12 meses a partir de la firma del contrato).
- Costes de los servicios de conectividad de banda ancha en los casos en los que se haya aportado como parte de la implantación de fase II, siempre cumpliendo las instrucciones del apartado 3.1.

A la finalización del proyecto, el proveedor deberá seguir proporcionando el servicio a la empresa beneficiaria (como intermediador) o, en su caso, traspasar el servicio a la empresa beneficiaria, quien será en todo caso la titular del mismo.

**Todas las inversiones deben iniciarse con posterioridad a la presentación de la solicitud de participación en el Proyecto/Firma del PPI, y estar efectivamente realizadas y pagadas dentro del periodo de vigencia establecido.**

En todas las facturas relativas a gastos a cofinanciar por TICCámaras, será conveniente indicar que los servicios han sido prestados en el seno del Programa TICCámaras.

**Fondo Europeo de Desarrollo Regional****Una manera de hacer Europa**

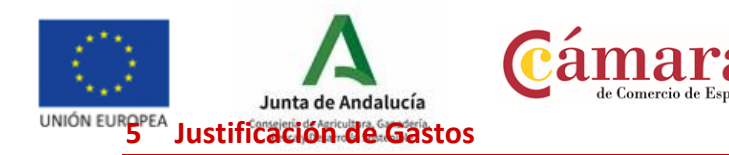

<span id="page-12-0"></span>La empresa beneficiaria justificará sus gastos a través de la plataforma electrónica de justificación de ayudas de las Cámaras de Comercio, [https://justifica.camaras.es/ayudas](https://justifica.camaras.es/) en la que deberá registrar los gastos realizados y aportar la documentación vinculada a los mismos, conforme a las siguientes indicaciones:

## **1. Evidencias de publicidad FEDER**

- **Cartel A3: Fotografía en color y nítida, fechada,** del beneficiario con la inversión realizada donde se visualice correctamente **el logo o placa de FEDER**.
- **Web de la empresa** en la que se deberá incluir una breve descripción con los objetivos y resultados de la actuación y destacando el apoyo financiero de la UE incluyendo la identificación FEDER de acuerdo con la Normativa

*"[Nombre de la empresa] ha sido beneficiaria del Fondo Europeo de Desarrollo Regional cuyo objetivo es mejorar el uso y la calidad de las tecnologías de la información y de las comunicaciones y el acceso a las mismas y gracias al que ha [descripción de la operación] para [la mejora de competitividad y productividad de la empresa]. [Fecha de la acción]. Para ello ha contado con el apoyo del [nombre del programa] de la Cámara de Comercio de [nombre de la Cámara]."* 

Una manera de hacer Europa

Habrá que aportar **pantallazo de la web en color, fechada**

#### **2. Facturas del Proveedor**

A efectos de la justificación del gasto/inversión realizados por la empresa, la regla general es que sólo se admitirán facturas de proveedores, por lo que estos deberán hacer la labor de intermediación con los proveedores finales de las soluciones SaaS.

Para que una factura se considere cumplimentada debe contener:

- Fecha de la factura.
- Número de la factura.
- Razón social y NIF del emisor y de la entidad beneficiaria.
- Descripción del gasto incurrido en la factura.
- Importe unitario por artículo.
- Detalle del IVA o del IRPF en su caso, etc.

**Fondo Europeo de Desarrollo Regional****Una manera de hacer Europa**

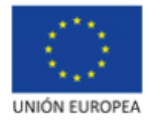

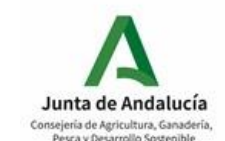

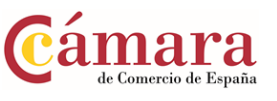

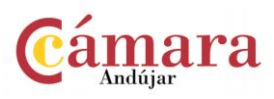

3. **Documentos de pago efectivo de las facturas del Proveedor**

La justificación de los pagos realizados se realizará mediante documento bancario, **no siendo admitidos los pagos realizados en efectivo.**

Formas de pago aceptadas:

- a) Pagos realizados mediante transferencia: copia de la orden de transferencia, así como de extracto bancario donde se pueda comprobar claramente el descuento de la orden de transferencia aportada. No son elegibles las comisiones bancarias por este concepto.
- b) Pagos realizados mediante cheque bancario: copia del cheque bancario y copia del extracto bancario donde se pueda verificar el correspondiente cargo en la cuenta bancaria de la entidad beneficiaria.
- c) Pagos realizados mediante pagaré: copia del pagaré y copia de extracto bancario donde se pueda verificar el correspondiente cargo en la cuenta bancaria de la entidad beneficiaria. No es prueba suficiente de pago efectivo el posible descuento del pagaré que el proveedor haya podido realizar en una entidad bancaria, es decir, el pago efectivo no quedará acreditado hasta que se aporte el cargo del importe en la cuenta de la entidad beneficiaria.
- d) Pagos realizados mediante tarjeta de titularidad de la entidad beneficiaria: copia tanto del recibo mensual de la tarjeta como del extracto bancario donde se pueda verificar el descuento de dicho extracto.
- e) Pagos realizados mediante confirming: contrato del cliente (beneficiario) con la entidad financiera, pago del cliente (beneficiario) a la entidad financiera, pago de la entidad financiera al proveedor.
- f) Pagos realizados mediante factoring: contrato entre proveedor (acreedor) y la empresa de factoring, justificante de ingreso en la cuenta del acreedor, del importe acordado en el contrato anterior, notificación de cesión de la deuda al deudor (empresa beneficiaria), justificante de pago del beneficiario a la entidad financiera del importe de la cesión.
- g) Pagos en efectivo: no se admitirán pagos en efectivo ni los no justificados mediante los documentos señalados en los apartados anteriores.

## **En el caso de facturas con IRPF, como justificante de pago del mismo se deberá aportar:**

- Modelo 111 en el cual se incluya la retención declarada.
- **Justificante de pago de dicho modelo 111.**

**Fondo Europeo de Desarrollo Regional****Una manera de hacer Europa**

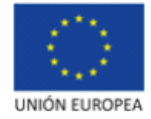

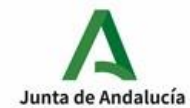

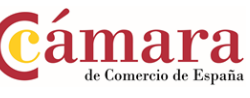

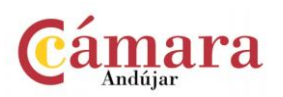

Wodelo 190 - En caso de que el gasto sea declarado con anterioridad a la emisión del modelo 190, se deberá aportar mayor contable de Hacienda Pública Acreedora por retenciones practicadas, en el cual sea posible verificar el detalle de retenciones incluidas en el modelo 111 y su asiento contable de compensación de pago.

### **4. Extracto bancario**

Extractos bancarios acreditativos de los pagos donde figure el cargo en cuenta de los mismos.

La copia de los extractos bancarios acreditativos de los pagos son requisito imprescindible, si bien aquellas empresas que utilicen banca electrónica podrán presentar en sustitución la documentación que en este sentido dispongan.

#### **5. Evidencia del gasto**

Capturas de pantalla, fotografías, informes y demás elementos que proporcionen una evidencia válida del gasto realizado. La Cámara de Comercio informará, para cada proyecto implantado, cuáles son las evidencias que es necesario presentar.

En el caso de elaboración de productos, videos … **será necesario incluir el logotipo FEDER para reflejar adecuadamente la financiación de dichos elementos por los Fondos comunitarios**. Asimismo, será conveniente incorporar pantallazos de aquellos elementos que sufran mejoras tras haber sido apoyados por el Programa (pantallazos antes y después de recibir el apoyo), para que se pueda observar de manera clara el beneficio del Programa para la empresa.

Las soluciones tecnológicas financiadas a través del Programa TICCámaras **deberán incorporar en una zona visible los logotipos de las entidades financiadoras del Programa** (Unión Europea, Entidad financiadora Local y Cámara tutelante), conservando las dimensiones originales. Se deberá hacer referencia al Fondo Europeo de Desarrollo Regional (FEDER) y a su lema: "Una manera de hacer Europa". Del mismo modo, el hardware financiado deberá llevar un identificador (pegatina o similar) que recoja los logotipos de las entidades financiadoras del Programa.

**Adicionalmente, se podrán solicitar las evidencias de gastos que se consideren oportunas para demostrar la realidad del gasto realizado**

## **6. Identificación financiera**

Formulario de identificación financiera, conforme al modelo facilitado por la Cámara.

**Fondo Europeo de Desarrollo Regional****Una manera de hacer Europa**